# **HOW TO COLLECT VALID SIGNATURES FOR RECALL PETITIONS IN CALIFORNIA**

## **Step One: Verify Voter Registration**

For a signature to be considered valid the Signer must be a registered California voter. The signatory's name, address and signature must exactly match their voter registration card.

#### **To check voter registration, click on the following link:**

#### <https://voterstatus.sos.ca.gov/>

The following screen will appear and all fields marked with an asterisk must be completed:

#### Welcome!

Here you can:

- Check if you are registered to vote.
- · Check where you are registered to vote · Check your political party preference.
- · Check your language preference for election materials.
- . Check the status of your vote-by-mail or provisional ballot
- Find your polling place.
- · Find information for upcoming local and state elections.
- · Find contact information for your county elections office.
- . Choose how you want to receive your state and county voter guides before each election

If you recently registered online, please wait at least 24 hours before checking your status.

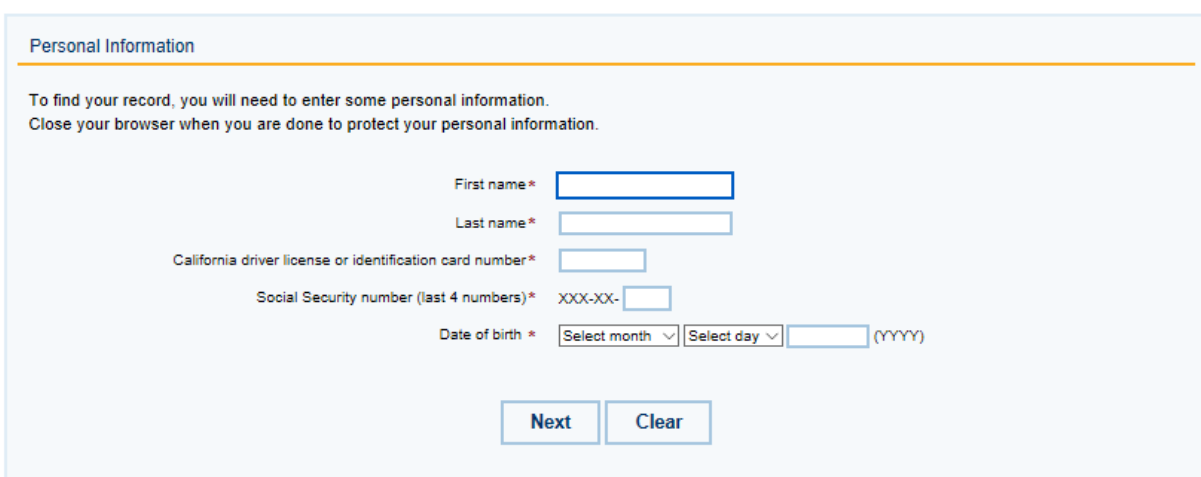

Once the information is entered, click next and the voter registration information will appear. **Step Two: Make sure the information is entered on the petition correctly by the signer**

Use the information exactly as it appears on the voter registration website to complete the petition.

> If your name is Joseph but registered to vote as Joe, then Joe is the name to be used to print your name on the petition.

Use the signature and address on file with the voter registration website.

 If voter registration was completed online, the signature on file with the DMV will be used for validation.

## **Who can't sign a petition?**

- Confidential voters
- Anyone not registered to vote

#### **Additional tips for recall signing events:**

- 1. Verify the Signer is a registered California Voter for the County you are gathering signatures in.
	- a. Ask the signer if they are an active registered voter.
	- b. Verify their status using the SOS app.

2. While you are checking their voter registration offer them a copy of the Recall Information provided on a separate paper to review. It is NOT mandatory to review the information.

3. Answer their questions to the best of your ability. If you are unable to do so contact your County Captain.

4. If you are unable to verify the Signer on the SOS site and they are unsure if they are an active registered voter Allow them to sign the *unverified* petition.

5. If you verify the Signer or they believe they are a registered voter in a County outside of the one you are working in you must use a petition for that County.

a. Use a separate Petition and designate it for the Signers county.

b. When you received signatures outside of your county contact your County Captain who will arrange for the Petition to be delivered to the appropriate County for filing.

- 5. Once verified:
	- a. Allow the Voter to review their SOS information prior to signing.
	- b. Instruct the Voter to sign the petition as close as possible to their Voter Registration.
	- c. The address must be that of the residence not the Voter's registered address.
	- d. Review the completed name, residential address, and signature for accuracy.

6. Ask the Voter if they would like to receive updates on the process.

a. If Yes provide them with a TCB sign-up sheet.

b. Assure them TCB keeps all information private and secured.

7. Thank them.